[extensiones](https://intrusos.info/doku.php?id=tag:extensiones&do=showtag&tag=extensiones), [vmware](https://intrusos.info/doku.php?id=tag:vmware&do=showtag&tag=vmware)

## **Extensiones de ficheros en vmware**

- **.nvram** Este fichero contiene la CMOS/BIOS de la MV.
- **.vmdk** Estos ficheros son los discos duros que son creados con la MV. Hay tres tipos de ficheros que usan la extensión vmdk:
	- 1. **flat.vmdk** → Este es el actual disco raw que es creado por cada MV
	- 2. **.vmdk** –> Este es el fichero descriptor del disco, el cual detalla el tamaño y la geometría del disco virtual.
	- 3. **delta.vmdk** → Este archivo es el fichero diferencial creado cuando tomamos un snapshot de la MV
- **.vmx** –> Este archivo contiene la configuración de la MV. Aquí es donde se guardan los parámetros del hardware que hemos creado para una determinada MV.
- **.vswp** file –> El fichero de swap para la MV.
- **.vmss** –> Este archivo se crea para guardar el estado cuando ponemos la MV es modo pausa (suspendido).
- **.log** –> Estos archivos se usan para guardar la actividad de la máquina y son muy útiles para resolver problemas en las MV
- **.vmxf** –> Esto es un fichero de configuración suplementario para MV en team.
- **.vmsd** –> Este archivo se usa para guardar metadatos e información acerca de los snapshots.
- **.vmsn** → Este el el fichero de estado de un snapshot, aquí se almacena el estado exacto de ejecución de la MV en el momento de tomar un snapshot.

From: <https://intrusos.info/> - **LCWIKI**

Permanent link: **<https://intrusos.info/doku.php?id=virtualizacion:vmware:extensiones>**

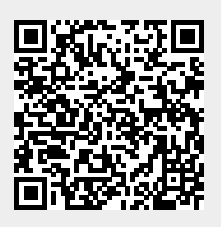

Last update: **2023/01/18 14:37**